## **Service**

Neustart mit **synoservice –restart pkgctl-<Paketname>** Beispiele für das Paket smi-server:

```
synoservice --status pkgctl-smi-server
synoservice --restart pkgctl-smi-server
synoservice --stop pkgctl-smi-server
synoservice --start pkgctl-smi-server
```
**synoservicectl** oder **synopkgctl** kann das selbe erreicht werden.

synoservicectl --help synopkgctl --help

From: <http://mywiki.thefischer.net/>-

Permanent link: **<http://mywiki.thefischer.net/doku.php?id=wiki:my:ds-service>**

Last update: **2019/06/22 16:24**

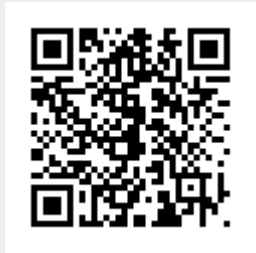